<<AutoCAD2004>>>

<<AutoCAD2004 >>

- 13 ISBN 9787302079507
- 10 ISBN 7302079501

出版时间:2004-1

页数:306

PDF

更多资源请访问:http://www.tushu007.com

, tushu007.com

<<AutoCAD2004>>>

### AutoCAD

, tushu007.com

#### AutoCAD2004

 $\bm{\mathsf{AutoCAD}}$  AutoCAD

AutoCAD

the contraction of the contraction of the AutoCAD AutoCAD  $\,$ 

 $\lambda$ utoCAD  $\lambda$ utoCAD  $\lambda$ utoCAD

AutoCAD AutoCAD 2004版新功能的读者,本书无疑是最佳的选择;对于AutoCAD培训班的学员来说,本书更是一本不可

*Page 2*

# <<AutoCAD2004>>>

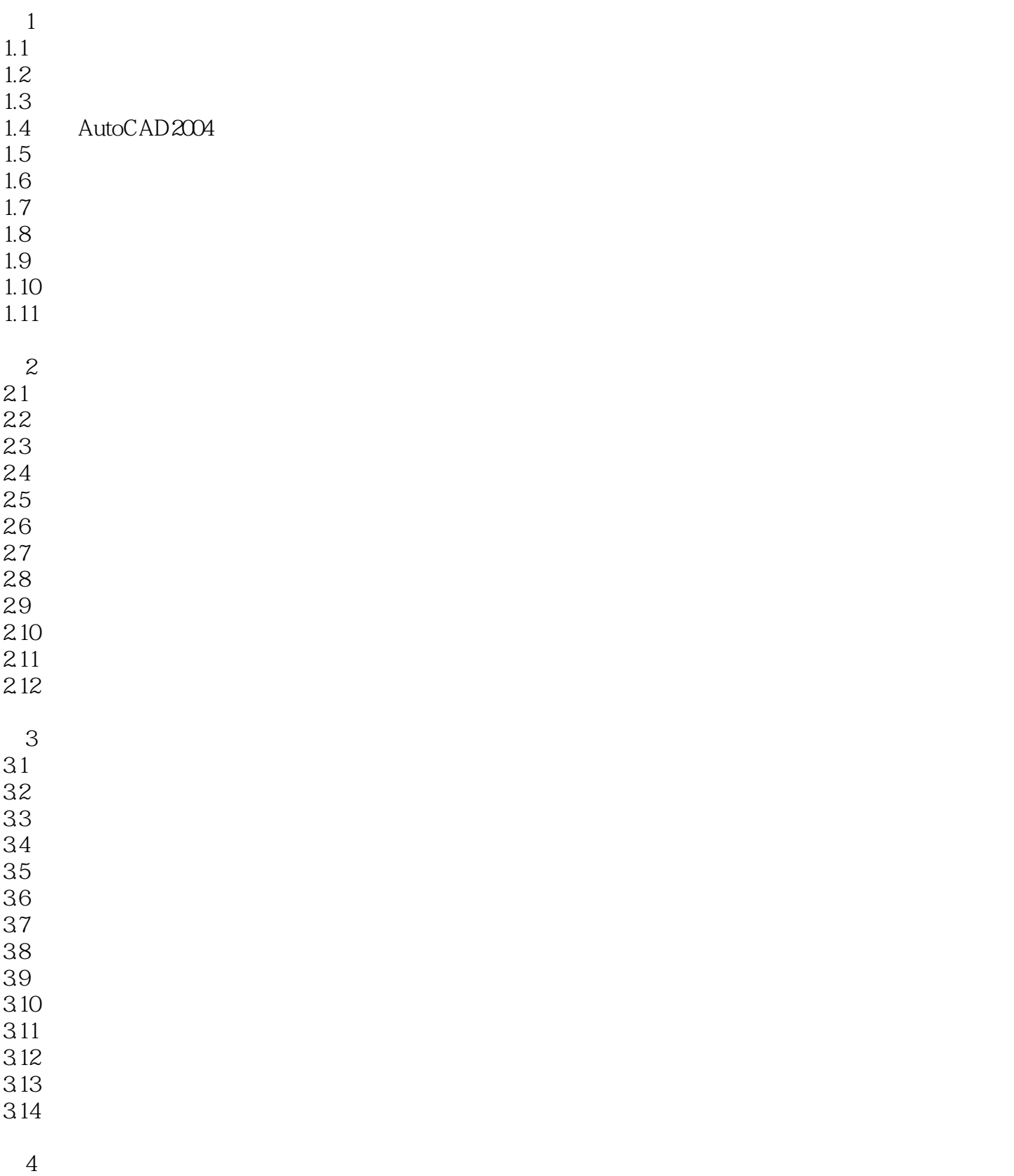

## <<AutoCAD2004>>>

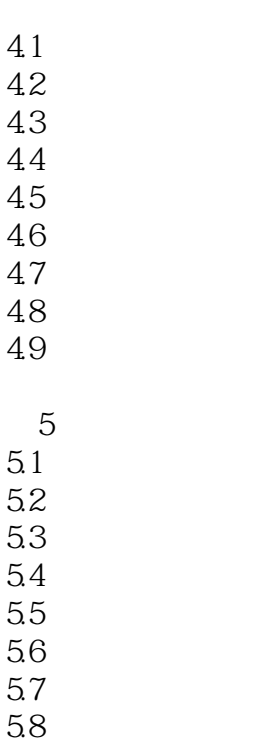

5.9 5.10

 $\begin{array}{c} 4 \\ 4 \end{array}$ 

 $\overline{4}$ 

 $5.1$ 5.2 对齐标注

 $5.11$  $5.12$ 

 $61$  $61$  $62$ 63  $64$ 65 66 67 6.8 6.9 6.10  $\overline{7}$  $7.1$  $7.2$ 7.3 7.4

7.5 7.6

7.7

7.8 7.9

## <<AutoCAD2004>>>

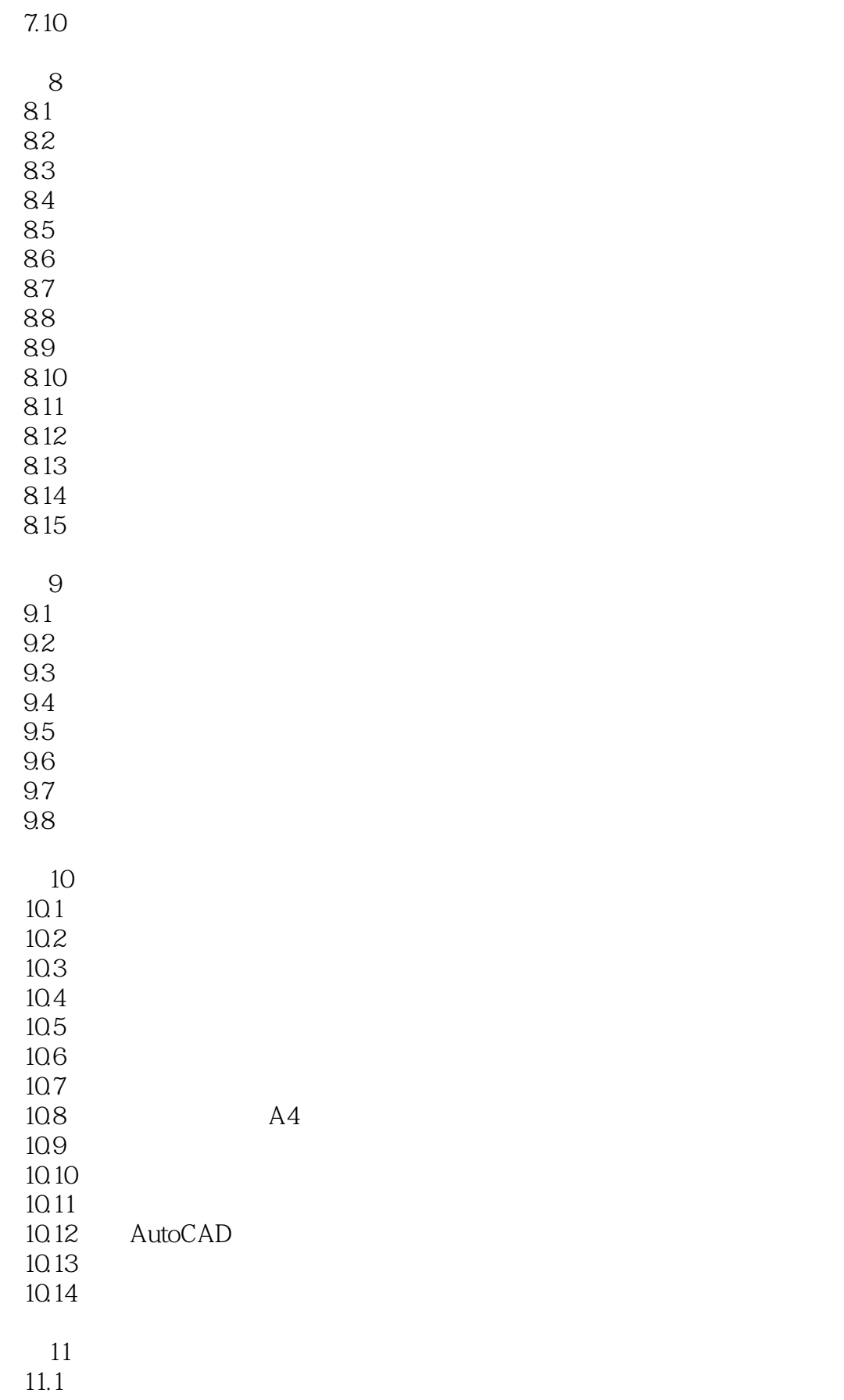

## <<AutoCAD2004>>>

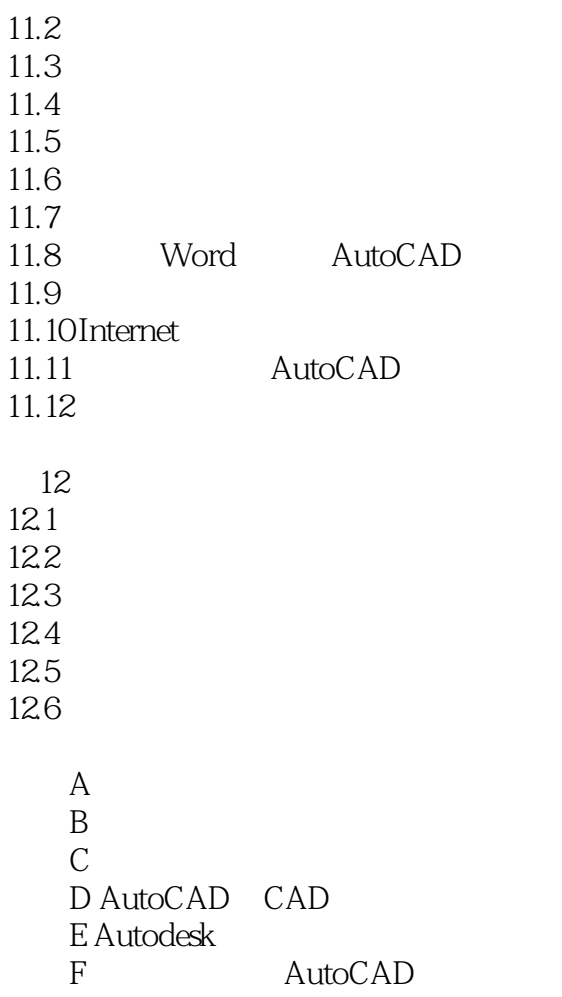

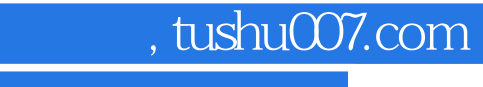

<<AutoCAD2004>>>

Auto CAD Auto CAD

## <<AutoCAD2004

#### AutoCAD2004

AutoCAD AutoCAD2004

AutoCAD

 $\overline{\mathrm{AutoCAD}}$ 

 $\begin{array}{ll}\n\text{AutoCAD 2004} \\
\text{AutoCAD 2004}\n\end{array}$ 

AutoCAD2004

 $\begin{array}{lll} \multicolumn{2}{l}{{\bf AutoCAD\,2004} & {\bf AutoCAD\,2004} \\ & & {\bf AutoCAD\,2004} \end{array}$ 

*Page 8*

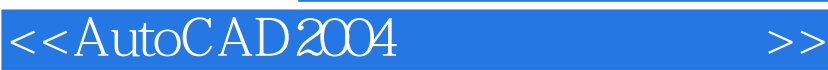

本站所提供下载的PDF图书仅提供预览和简介,请支持正版图书。

更多资源请访问:http://www.tushu007.com

, tushu007.com